**4.előadás/2.része: Adatbázisok-I. dr. Hajas Csilla (ELTE IK) (2020) <http://sila.hajas.elte.hu/>**

**SQL gyakorlatban: SQL DDL és DML** CREATE TABLE … CONSTRAINTS …

- 2.3. Relációsémák definiálása SQL-ben 2.3.6. Kulcsok megadása
- 7.fej.Táblák+megszorítások létrehozása 7.1. Kulcsok és idegen kulcsok 7.2. További megszorítások (Folyt.később: önálló megszorítások és triggerek)

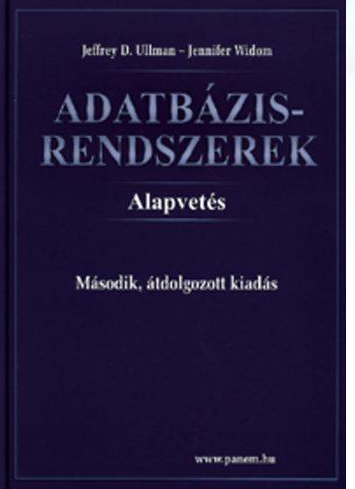

## **[ismétlés] SQL fő komponensei**

- Az SQL elsődlegesen lekérdező nyelv (Query Language) SELECT utasítás (az adatbázisból információhoz jussunk)
- Adatkezelő nyelv, DML (Data Manipulation Language) INSERT, UPDATE, DELETE, SELECT
- Sémaleíró nyelv, DDL (Data Definition Language) CREATE, ALTER, DROP
- Adatvezérlő nyelv, DCL (Data Control Language) GRANT, REVOKE
- $\triangleright$  Tranzakció-kezelés COMMIT, ROLLBACK, SAVEPOINT
- Procedurális kiterjesztések

SQL/PSM és a gyakorlatban Oracle PL/SQL

**[ismétlés] SQL DDL Adatbázis relációsémák definiálása [új rész] megszorításokkal (constraints)** 

- Az SQL tartalmaz adatleíró részt (DDL), az adatbázis objektumainak a leírására és megváltoztatására. Objektumok leíró parancsa a CREATE utasítás.
- A relációt az SQL-ben táblának (TABLE) nevezik, az SQL alapvetően háromféle táblát kezel:
	- Alaptáblák (permanens) CREATE TABLE
	- Nézettáblák CREATE VIEW
	- Átmeneti munkatáblák (WITH utasítás)
- Alaptáblák megadása: CREATE TABLE

## **Megszorítások (áttekintés)**

(1) Kulcsok és idegen kulcsok

- (1a) Kulcsok (egyszerű, összetett)
- (1b) A hivatkozási épség fenntartása
- Megszorítások ellenőrzésének késleltetése
- (2) Értékekre vonatkozó feltételek
	- (2a) NOT NULL feltételek
	- (2b) Attribútumra vonatkozó CHECK feltételek
- (3) Sorokra vonatkozó megszorítások
	- Sorra vonatkozó CHECK feltételek

(4) Megszorítások módosítása (constraints)

# **Tankönyv példa: Filmek séma**

#### **Filmek**(

 cím:string, év:integer, hossz:integer, műfaj:string, stúdióNév:string, producerAzon:integer)

#### **FilmSzínész**(

 név:string, cím:string, nem:char, születésiDátum:date)

#### **Stúdió**(

 név:string, cím:string, elnökAzon:integer)

### **Mit jelentenek az aláhúzások?**

**Tankönyv példája, hibás fordítás: title=(film)cím és address=(lak)cím** Tervezéssel később foglalkozunk, ez a példa hibás, az elnevezések, de így jó lesz, hogy a lekérdezéseknél megnézzük hogyan kezeljük.

#### **SzerepelBenne**(

 filmCím:string, filmÉv:integer, szinészNév:string)

#### **GyártásIrányító**(

 név:string, cím:string, azonosító:integer, nettóBevétel:integer)

## **Példa megszorításokra: Kulcs**

- Előző példában: attribútumok aláhúzása mit jelent?
- Kulcs = minimális szuperkulcs (azonosító attribútumok)
- Filmek: elvárjuk, hogy ne legyen a megengedett előfordulásokban két különböző sor, amelyek megegyeznek cím, év attribútumokon.
- Egyszerű kulcs egy attribútumból áll, de egy kulcs nem feltétlenül áll egy attribútumból, ez az összetett kulcs. Például a **Filmek** táblában a cím és év együtt alkotják a kulcsot, nem elég a cím, ugyanis van például (King Kong, 1933), (King Kong, 1976) és (King Kong, 2005).
- A kulcsot aláhúzás jelöli: Filmek (cím, év, hossz, …)

## **(1.a) Kulcs megadása**

- **> PRIMARY KEY vagy UNIQUE**
- Nincs a relációnak két olyan sora, amely a lista minden attribútumán megegyezne.
- Kulcs esetén nincs értelme a DEFAULT értéknek.
- Kulcsok megadásának két változata van:
	- Egyszerű kulcs (egy attribútum) vagy
	- Összetett kulcs (attribútumok listája)

## **Egyszerű kulcs megadása**

 Ha a kulcs egyetlen attribútum, akkor ez az attribútum deklarációban megadható

<attribútumnév> <típus> PRIMARY KEY vagy <attribútumnév> <típus> UNIQUE Példa:

```
CREATE TABLE Sörök (
    név CHAR(20) UNIQUE,
    gyártó CHAR(20)
);
```
## **Összetett kulcs megadása**

> Ha a kulcs több attribútumból áll, akkor a CREATE TABLE utasításban az attribútum deklaráció után a kiegészítő részben meg lehet adni további tábla elemeket: PRIMARY KEY (attrnév<sub>1</sub>, ... attrnév<sub>k</sub>) Példa:

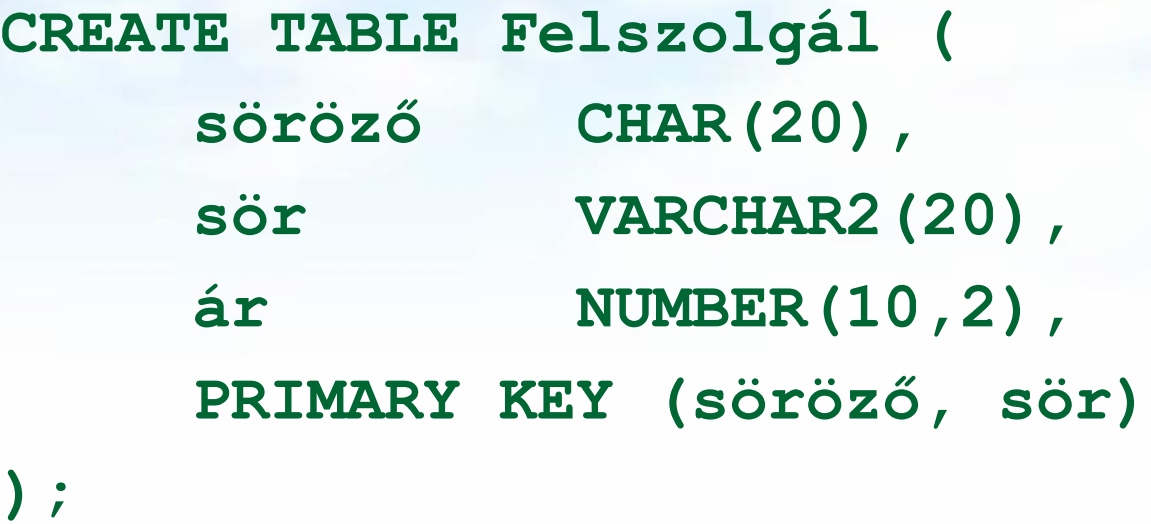

### **PRIMARY KEY vs. UNIQUE**

- Csak egyetlen PRIMARY KEY lehet a relációban, viszont UNIQUE több is lehet.
- PRIMARY KEY egyik attribútuma sem lehet NULL egyik sorban sem. Viszont UNIQUE-nak deklarált attribútum lehet NULL, vagyis a táblának lehet olyan sora, ahol a UNIQUE attribútum értéke NULL vagyis hiányzó érték.
- az SQL lekérdezésnél adjuk meg hogyan kell ezzel a speciális értékkel gazdálkodni, hogyan lehet NULL-t kifejezésekben és hogyan lehet feltételekben használni
- Következő héten visszatérünk a megszorítások és a hivatkozási épség megadására.

## **(1.b) Idegen kulcsok megadása**

- Az első előadáson a táblák létrehozásához veszünk kiegészítő lehetőségeket: Kulcs és idegen kulcs (foreign key) hivatkozási épség megadása
- Az egyik tábla egyik oszlopában szereplő értékeknek szerepelnie kell egy másik tábla bizonyos attribútumának az értékei között.
- A hivatkozott attribútumoknak a másik táblában kulcsnak kell lennie! (PRIMARY KEY vagy UNIQUE)
- Példa: **Felszolgál(söröző, sör, ár)** táblára megszorítás, hogy a sör oszlopában szereplő értékek szerepeljenek a **Sörök(név, gyártó)** táblában a név oszlop értékei között.

**Idegen kulcs megadása: attribútumként** 

- REFERENCES kulcsszó használatának két lehetősége: attribútumként vagy sémaelemként lehet megadni.
- 1.) Attribútumonként (egy attribútumból álló kulcsra) Példa:

```
CREATE TABLE Sörök (
   név CHAR(20) PRIMARY KEY,
   gyártó CHAR(20) );
```

```
CREATE TABLE Felszolgál (
   söröző CHAR(20),
   sör CHAR(20) REFERENCES Sörök(név),
   ár REAL );
```
**Idegen kulcs megadása: sémaelemként** 2.) Sémaelemként (egy vagy több attr.-ból álló kulcsra) FOREIGN KEY (attribútum lista) REFERENCES relációnév (attribútum lista) Példa: **CREATE TABLE Sörök ( név CHAR(20), gyártó CHAR(20), PRIMARY KEY (név) ); CREATE TABLE Felszolgál ( söröző CHAR(20), sör CHAR(20), ár REAL, FOREIGN KEY(sör) REFERENCES Sörök(név));**

**Hivatkozási épség, idegen kulcs megszorítások megőrzése**

- Példa: *R* = Felszolgál, *S* = Sörök.
- Egy idegen kulcs megszorítás *R* relációról *S* relációra kétféleképpen sérülhet:
	- 1. Egy *R-*be történő beszúrásnál vagy *R*ben történő módosításnál *S*-ben nem szereplő értéket adunk meg.
	- 2. Egy S-beli törlés vagy módosítás "lógó" sorokat eredményez *R*-ben.

# **Hogyan védekezzünk? --- (1)**

- Példa: *R* = Felszolgál, *S* = Sörök.
- Nem engedjük, hogy Felszolgál táblába a Sörök táblában nem szereplő sört szúrjanak be vagy Sörök táblában nem szereplő sörre módosítsák (nincs választási lehetőségünk, a rendszer visszautasítja a megszorítást sértő utasítást)
- A Sörök táblából való törlés vagy módosítás, ami a Felszolgál tábla sorait is érintheti (mert sérül az idegen kulcs megszorítás) 3-féle módon kezelhető (lásd köv.oldal)

# **Hogyan védekezzünk? --- (2)**

- 1. Alapértelmezés (Default) a rendszer nem hajtja végre a törlést.
- 2. Továbbgyűrűzés (Cascade): a Felszolgál tábla értékeit igazítjuk a változáshoz.
	- Sör törlése: töröljük a Felszolgál tábla megfelelő sorait.
	- Sör módosítása: a Felszolgál táblában is változik az érték.
- 3. Set NULL: a sör értékét állítsuk NULL-ra az érintett sorokban.

### **Példa: továbbgyűrűzés**

Töröljük a Bud sort a Sörök táblából:

- az összes sort töröljük a Felszolgál táblából, ahol sör oszlop értéke 'Bud'.
- A 'Bud' nevet 'Budweiser'-re változtatjuk:

 a Felszolgál tábla soraiban is végrehajtjuk ugyanezt a változtatást.

## **Példa: Set NULL**

A Bud sort töröljük a Sörök táblából:

- a Felszolgál tábla sör = 'Bud' soraiban a Budot cseréljük NULL-ra.
- 'Bud'-ról 'Budweiser'-re módosítunk:
	- ugyanazt kell tennünk, mint törléskor.

## **A stratégia kiválasztása**

- Ha egy idegen kulcsot deklarálunk megadhatjuk a SET NULL és a CASCADE stratégiát is beszúrásra és törlésre is egyaránt.
- Az idegen kulcs deklarálása után ezt kell írnunk: ON [UPDATE, DELETE][SET NULL, CASCADE]

> Ha ezt nem adjuk meg, a default stratégia működik.

### **Példa: stratégia beállítása**

**CREATE TABLE Felszolgál ( söröző CHAR(20), sör CHAR(20), ár REAL, FOREIGN KEY(sör) REFERENCES Sörök(név) ON DELETE SET NULL ON UPDATE CASCADE );**

### **Megszorítások ellenőrzésének késleltetése**

- Körkörös megszorítások miatt szükség lehet arra, hogy a megszorításokat ne ellenőrizze, amíg az egész tranzakció be nem fejeződött.
- Bármelyik megszorítás deklarálható DEFERRABLE (késleltethető) vagy NOT DEFERRABLE-ként (vagyis minden adatbázis módosításkor a megszorítás közvetlenül utána ellenőrzésre kerül). DEFERRABLE-ként deklaráljuk, akkor lehetőségünk van arra, hogy a megszorítás ellenőrzésével várjon a rendszer a tranzakció végéig.
- Ha egy megszorítás késleltethető, akkor lehet
	- INITIALLY DEFERRED (az ellenőrzés a tranzakció jóváhagyásáig késleltetve lesz) vagy
	- INITIALLY IMMEDIATE (minden utasítás után ellenőrzi)

## **Megszorítások (áttekintés)**

(1) Kulcsok és idegen kulcsok

- (1a) Kulcsok (egyszerű, összetett)
- (1b) A hivatkozási épség fenntartása
- Megszorítások ellenőrzésének késleltetése
- (2) Értékekre vonatkozó feltételek
	- (2a) NOT NULL feltételek
	- (2b) Attribútumra vonatkozó CHECK feltételek
- (3) Sorokra vonatkozó megszorítások
	- Sorra vonatkozó CHECK feltételek

(4) Megszorítások módosítása (constraints)

# **(2.) Értékekre vonatkozó feltételek**

- Egy adott oszlop értékeire vonatkozóan adhatunk meg megszorításokat.
- (2a) A CREATE TABLE utasításban az attribútum deklarációban NOT NULL kulcsszóval
- (2b) az attribútum deklarációban CHECK(<feltétel>) , ahol a feltétel olyan, mint egy WHERE feltétel

**Példa: értékekre vonatkozó feltétel CREATE TABLE Felszolgál ( söröző CHAR(20) NOT NULL, sör CHAR(20) REFERENCES Sörök(név) ár REAL CHECK ( ár <= 5.00 ) ); --- vagy ugyanez CHECK feltétellel: CREATE TABLE Felszolgál ( söröző CHAR(20) NOT NULL, sör CHAR(20) CHECK ( sör IN (SELECT név FROM Sörök)), ár REAL CHECK ( ár <= 5.00 ) );**

## **Mikor ellenőrzi?**

- Érték-alapú ellenőrzést csak beszúrásnál és módosításnál hajt végre a rendszer.
	- **Példa: CHECK (ár <= 5.00)** a beszúrt vagy módosított sor értéke nagyobb 5, a rendszer nem hajtja végre az utasítást.
	- **Példa: CHECK (sör IN (SELECT név FROM Sörök)**, ha a Sörök táblából törlünk, ezt a feltételt nem ellenőrzi a rendszer.

## **(3.) Sorokra vonatkozó megszorítások**

- A CHECK (<feltétel>) megszorítás a séma elemeként is megadható.
- A feltételben tetszőleges oszlop és reláció szerepelhet.
	- De más relációk attribútumai csak alkérdésben jelenhetnek meg.
- Csak beszúrásnál és módosításnál ellenőrzi a rendszer.

### **Példa: sor-alapú megszorítások**

 Csak Joe bárja nevű sörözőben lehetnek drágábbak a sörök 5 dollárnál:

**CREATE TABLE Felszolgál ( söröző CHAR(20), sör CHAR(20), ár REAL, CHECK (söröző= 'Joe bárja' OR ár <= 5.00) );**

## **Megszorítások elnevezése**

- Nevet tudunk adni a megszorításoknak, amire később tudunk hivatkozni (könnyebben lehet később majd törölni, módosítani)
- név CHAR(30) CONSTRAINT NévKulcs PRIMARY KEY,
- nem CHAR(1) CONSTRAINT FérfiVagyNő CHECK (nem IN ('F', 'N')),
- **EXALLES AN ART CONSTRAINT Titulus** CHECK (nem = 'N' OR név NOT LIKE 'Ms.\%')

## **Megszorítások módosítása**

- ALTER TABLE FilmSzínész ADD CONSTRAINT NévKulcs PRIMARY KEY (név);
- ALTER TABLE FilmSzínész ADD CONSTRAINT FérfiVagyNő CHECK (nem IN ('F', 'N'));
- ALTER TABLE FilmSzínész ADD CONSTRAINT Titulus CHECK (nem = 'N' OR név NOT LIKE 'Ms.\%');

### **Kérdés/Válasz**

#### Köszönöm a figyelmet! Kérdés/Válasz?

 Jön: Több táblára vonatkozó lekérdezésekkel folytatjuk, az SQL SELECT további részletei, halmazműveletek, összekapcsolások és alkérdések használata a lekérdezésekben.